# Control Háptico con Planificación de Trayectorias Aplicado a Novint Falcon

## **E. Zepeda-Ruelas, J. Gudiño-Lau, M. Durán-Fonseca, S. Charre-Ibarra y J. Alcalá-Rodríguez**

Facultad de Ingeniería Electromecánica. Universidad de Colima. Manzanillo, Colima, C.P.28860 E-mail: ezruelas@ucol.mx, [jglau@ucol.mx](mailto:jglau@ucol.mx), [mduran@ucol.mx,](mailto:mduran@ucol.mx) [scharre@ucol.mx.](mailto:scharre@ucol.mx) janethalcala@ucol.mx

## Resumen

*Actualmente existen dispositivos hápticos desde los simples hasta los complejos que brindan retroalimentación de fuerza y gracias a la interacción con ambientes virtuales es posible desarrollar sistemas para la mecanoterapia, rehabilitación de extremidades superiores y aplicaciones médicas.*

*Este trabajo presenta el seguimiento y planificación de trayectorias en un dispositivo háptico, controlado por un sistema lineal, con la finalidad de apoyar en un futuro en rehabilitación del ser humano.*

Palabras clave: Control lineal, planificación de trayectorias, interfaz háptica.

## 1. Introducción

Recientemente la investigación de la realidad virtual ha sido aplicada en las diferentes áreas médicas. La rehabilitación con nuevas tecnologías, es considerada una de las áreas de investigación más presentes en la actualidad para la rehabilitación del ser humano, una de estas investigaciones, que se ha realizado en Estados Unidos de América en el Departamento de Ingeniería Eléctrica y Computación de la Universidad de Purdue, donde se realizaron prácticas de rehabilitación, en este caso se utilizó el dispositivo PHANToM 1.0, para escribir caracteres en inglés con un lápiz virtual. [1,2,3,4].

La problemática que se presenta al diseñar estrategias de control no lineal con fines de guiado háptico para diagnóstico y rehabilitación médica, es dar las soluciones correctas haciendo uso de un método de control que cumpla con un sistema electromecánico, este artículo se basa en teoría de control convencional, además se presenta un control lineal aplicado a un dispositivo háptico, el cual consiste en el seguimiento de trayectorias en coordenadas cartesianas del dispositivo háptico. Este trabajo está organizado de la siguiente forma; la introducción en la sección 1, la sección 2 se hace una descripción de las interfaces hápticas, la sección 3 se describe al guiado háptico, la sección 4 se describe la trayectoria deseada y el controlador empleado, en la sección 5 se muestra la plataforma experimental, la sección 6 se presentan los resultados experimentales y finalmente la sección 7 muestran las conclusiones.

## 2. Interfaces hápticas

La Fig. 1 muestra el dispositivo háptico Novint Falcon, éste permite la interacción con un ambiente virtual generado por un WIN API. Tiene una velocidad de muestreo de 0.5Khz, esto permite al software tener una buena resolución de donde se encuentra y así brindar al usuario un preciso estímulo kinestésico al momento de interactuar con el mundo virtual, Novint Falcon es un robot tipo delta que consta de 3 actuadores, cuyo sistema de coordenadas está dado por la Fig. 1 y posee 3 grados de libertad. El efector final intercambiable del dispositivo corresponde a un mango que el usuario puede sujetar con su mano simulando un dedo (un punto) en el entorno virtual, consta de 4 botones para una mayor interacción en el ambiente virtual, en la Fig. 2 muestra el robot sin su cubierta exponiendo el mecanismo y los actuadores del dispositivo háptico[5,6,7].

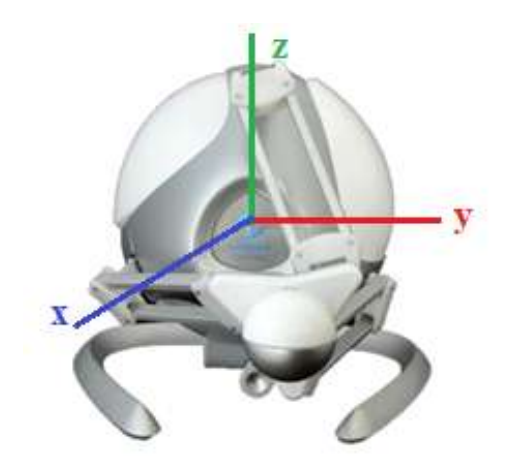

**Fig. 1. Dispositivo háptico Novint Falcon con sistema de coordenadas.**

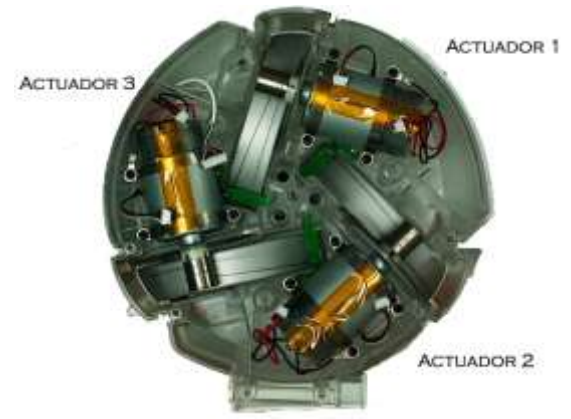

**Fig. 2. Actuadores del Novint Falcon**

Este dispositivo háptico es comercial, fue desarrollado para realidad virtual en videojuegos por la empresa Novint Technologies Inc., por lo que la cinemática directa, inversa y el modelo dinámico no se encuentran en la literatura[8].

## 3. Guiado háptico

Los seres humanos ofrecen dos conceptos diferentes de formas de exploración háptica, la activa y la pasiva. La exploración háptica activa es cuando el usuario controla sus propios movimientos. La exploración háptica pasiva es cuando la mano del operador humano es guiada por otra persona. Una de las grandes aplicaciones que existen hoy en día es el guiado háptico para rehabilitación de pacientes con discapacidades motrices o implícitamente para poder diagnosticar el inicio de un padecimiento como dislexia o inmovilidad de un musculo a temprana edad.

## 4. Planificación de las trayectorias

En la planificación de la trayectoria se emplea para asegurar que la trayectoria deseada sea suave, para ello se consideró una trayectoria con un polinomio de 3 orden es una alternativa viable debido al peso computacional y la practicidad del mismo como se muestra en la ecuación (1):

$$
qt = a0 + a1tf + a2tf^2 + a3tf^3
$$
  

$$
ti < t \le tf
$$
 (1)

La Mecatrónica en México, Vol. 3, No. 2, páginas 65 - 74, Mayo 2014

Disponible en línea en www.mecamex.net/revistas/LMEM

ISSN en trámite, 2014 Derechos de autor y derechos conexos, Asociación Mexicana de Mecatrónica A.C donde:

> $qt = Position de la trayectoria.$  $a0 = position initial.$  $a1 = aceleración inicial.$  $a2 = position final (variance)$  $a3 =$  velocidad de la posición final (a2)...

La trayectoria con interpolación cúbica empleada es mostrada en la Fig. 3:

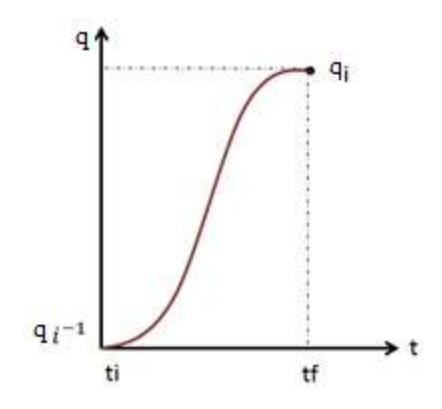

**Fig. 3. Trayectoria con interpolación cúbica**

Los datos de la figura son:

 $i^$  $q^i$  $t_i =$  tiempo inicial.  $t_f$  = tiempo final de la trayectoria.

Para el diseño de la trayectoria se consideró las siguientes condiciones iniciales para la posición y velocidad:

$$
q_0 = a_0; \tag{2}
$$

$$
q_i = a_0 + a_1 t_f + a_2 t_f^2 + a_3 t_f^3;
$$
\n(3)

$$
0 = a_1; \tag{4}
$$

$$
0 = a_1 t_f + 2a_2 t_f^2 + 3a_3 t_f^3;
$$
\n(5)

Realizando manipulaciones matemáticas se tiene:

$$
a_2 = \frac{3a_3t_f^2}{2t_f};
$$
\t(6)

$$
a_3 = -\frac{2q_i - q_0}{t_f^3};\tag{7}
$$

$$
a_2 = \frac{3(q_i - q_0)}{{t_f}^2};
$$
\n(8)

La Mecatrónica en México, Vol. 3, No. 2, páginas 65 - 74, Mayo 2014 Disponible en línea en www.mecamex.net/revistas/LMEM

ISSN en trámite, 2014 Derechos de autor y derechos conexos, Asociación Mexicana de Mecatrónica A.C

4.1 Diseño de trayectoria propuesta

Se diseñan dos trayectorias una línea recta y una circunferencia en dos periodos de tiempo:

Caso 1 para  $t_1 < t < t_1$ :

$$
q_{t1} = a_0 + a_1 t_1 + a_2 t_1^2 + a_3 t_1^3;
$$
\n(9)

$$
y_{d1}^{i-1} = 0; y_{d1}^{i} = q_{t1};
$$
\n(10)

$$
z_{d1} = 0; \tag{11}
$$

Caso 2 para  $t_1 < t < t_2$ :

$$
f_2 = t_2 - t_1; \tag{12}
$$

$$
y_2 - t_2 t_1,
$$
  
\n
$$
q_{t2} = a_0 + a_1 t_{f2} + a_2 t_{f2}^2 + a_3 t_{f2}^3;
$$
\n(13)

$$
y_{d2}^{i-1} = 0; y_{d2}^{i} = r \sin(q_{t2});
$$
\n(14)

$$
z_{d2}^{i-1} = 0; z_{d2}^{i} = r \cos(q_{i2});
$$
\n(15)

El robot solo tendrá movimiento en y y z, r es el radio de la circunferencia, para la trayectoria deseada se tiene:

### $r = 1.18in (3cm)$ .

Las derivadas de las trayectorias deseadas para el caso 1 son:

$$
\dot{x}_{d1} = 0; \tag{16}
$$

$$
\dot{y}_{d1} = a_1 + 2a_2t_1 + a_3t_1^2; \tag{17}
$$

$$
\dot{z}_{d1} = 0; \tag{18}
$$

Para el caso 2:

$$
\dot{q}t_2 = a_1 + 2a_2(t_2 - t_1) + a3(t_2 - t_1)^2; \tag{19}
$$

$$
\dot{x}_{d2} = 0; \tag{20}
$$

$$
\dot{y}_{d2} = \dot{q}_{t2} \frac{pi}{180} r \cos(q_{t2}) ; \qquad (21)
$$

$$
\dot{z}_{d2} = \dot{q}_{t2} \frac{pi}{180} r - \sin(q_{t2});
$$
\n(22)

El error de posición cartesiano se define como:

$$
\tilde{x} = x_d - x \,, \tag{23}
$$

el error de velocidad cartesiana es definida como:

$$
\dot{\tilde{x}} = \dot{x}_d - \dot{x} \,,\tag{24}
$$

y la integral es definida como

$$
\int \tilde{x}(dt) = \sum_{i=0}^{n} \frac{(\tilde{x} + \tilde{x}_{i-1})}{2}T
$$
\n(25)

El diagrama de bloque del controlador empleado para el seguimiento de trayectorias cartesianas es mostrado en la Fig. (3) y la ley de control es:

$$
f_x = k_p \tilde{x} + k_d \dot{\tilde{x}} + k_i \int \tilde{x} dt
$$
 (26)

$$
f_y = k_p \tilde{y} + k_d \dot{\tilde{y}} + k_i \int \tilde{y} dt
$$
 (27)

$$
f_z = k_p \tilde{z} + k_d \dot{\tilde{z}} + k_i \int \tilde{z} dt
$$
\n(28)

donde las ganancias del controlador son:

$$
k_p = 3500\tag{29}
$$

$$
k_d = 45\tag{30}
$$

$$
k_i = 220\tag{31}
$$

donde las ganancias del controlador son:

$$
k_p = 3500\tag{28}
$$

$$
k_d = 45 \tag{29} \\ k_i = 220 \tag{30}
$$

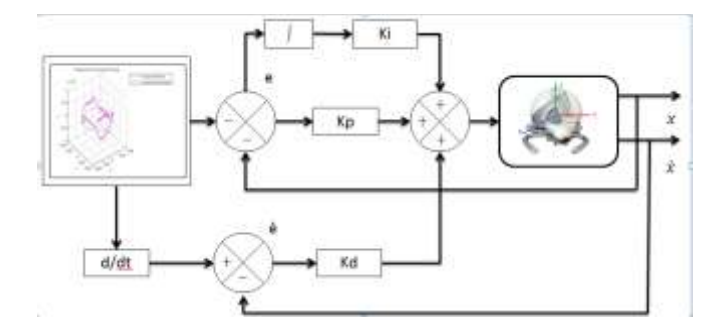

**Fig. 3. Diagrama de bloques del controlador.**

## 5. Plataforma experimental

La plataforma experimental consisten en un manipulador paralelo delta NOVINT FALCON (dispositivo háptico) en arquitectura abierta, es decir puede implementarse cualquier algoritmo de control a este dispositivo háptico, por lo que:

- dispone de la interfaz API de aplicación programable (CHAI3D)[8].
- entrada de fuerza y salida de coordenadas cartesianas para el control.
- desarrollo de código en Visual C++

#### Además:

Computadora Intel Core i7, 2.67GHz y 6 GB de memoria RAM.

Y software especializado para el desarrollo de los experimentos:

- Windows 7 ultímate.
- Visual studio  $2008$  C++.
- Matlab R2011a.
- API de CHAI3D

## 6. Resultados experimentales

Los resultados experimentales consisten en que el dispositivo háptico siga una trayectoria de posición cartesiana y-z, tal como se muestra en la Fig. 4. Es muy similar la trayectoria deseada en color rojo y la trayectoria que describe el Novint Falcon en color azul, por lo que el control PID tiene buenos resultados, ya que el error es pequeño.

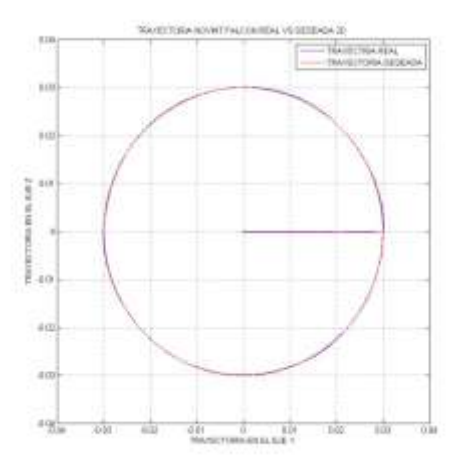

**Fig. 4. Grafica de trayectorias.**

La Fig. 5 muestra la gráfica en tercera dimensión de la trayectoria deseada (rojo) y la del manipulador Novint Falcon, y se puede observar los buenos resultados experimentales obtenidos.

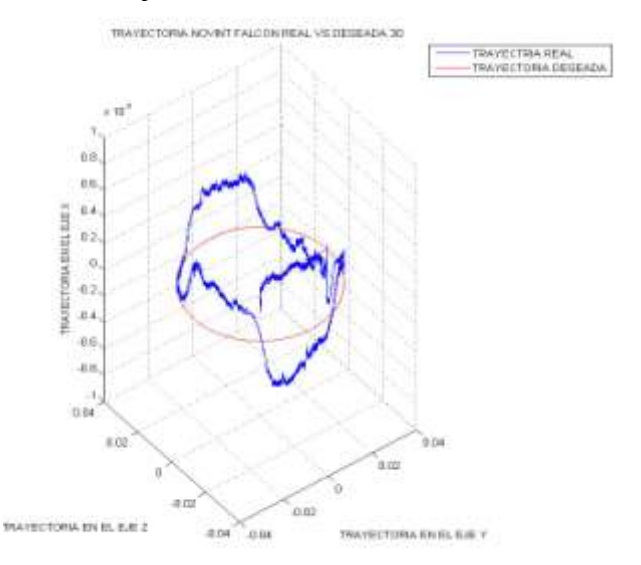

**Fig. 5. Grafica de trayectorias en 3d**

La Fig. 5 muestra la trayectoria deseada en x en color magenta y la trayectoria que describe el Novint Falcon en color azul, y se observa que no permanece en cero, sin embargo es muy pequeño por lo que se considera cero.

Las Figs. 6,7 y 8 muestra la comparación de la trayectoria deseada (azul) contra la real (amarillo), en cada uno de los ejes x, y y z, respectivamente; y se observa que con casi iguales, por lo que se está haciendo un buen seguimiento de la trayectoria.

La Mecatrónica en México, Vol. 3, No. 2, páginas 65 - 74, Mayo 2014

Disponible en línea en www.mecamex.net/revistas/LMEM

ISSN en trámite, 2014 Derechos de autor y derechos conexos, Asociación Mexicana de Mecatrónica A.C

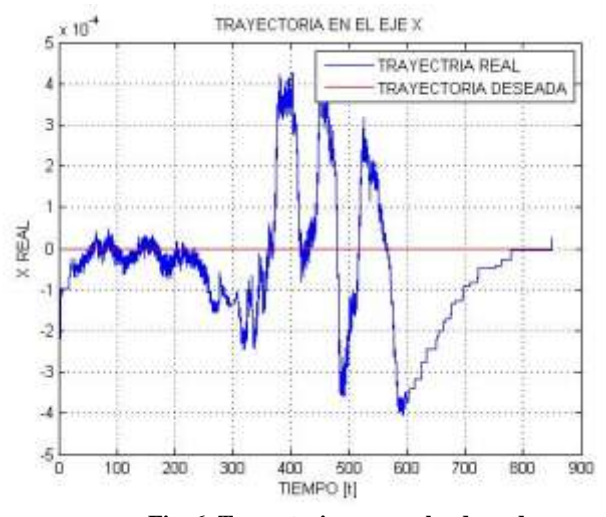

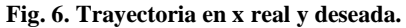

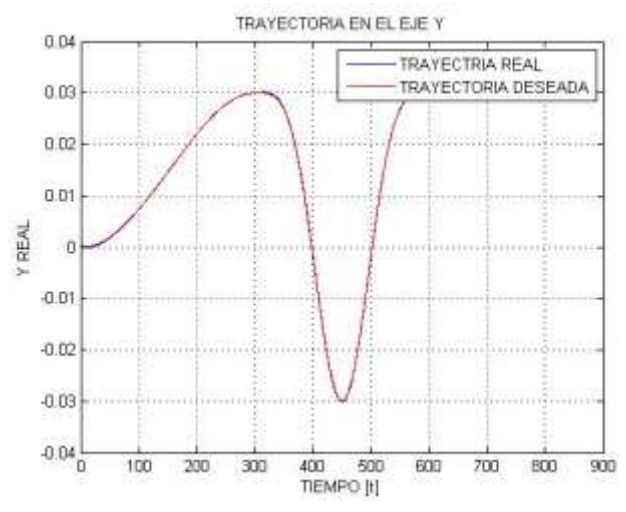

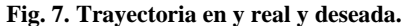

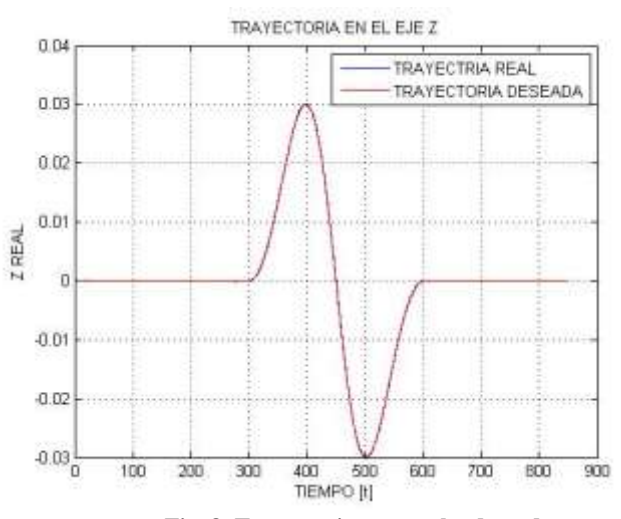

**Fig. 8. Trayectoria en z real y deseada.**

Las Figs. 9, 10 y 11 muestran los errores cartesianos, en x, y z respectivamente, como se pueden observar los errores son muy pequeño, por lo que se concluye que se diseñó una buena trayectoria deseada y un buen controlador lineal.

Las Figs. 12, 13 y 14 muestran las fuerzas aplicadas al dispositivo háptico, en x, y y z; como se observa las tres fuerza están acotadas, por lo que el control funciona correctamente, aun siendo lineal. Comentar que este dispositivo háptico Novint Falcon no se tiene en la literatura el modelo matemático, sin embargo se espera en trabajos futuros experimentar con controladores no lineales.

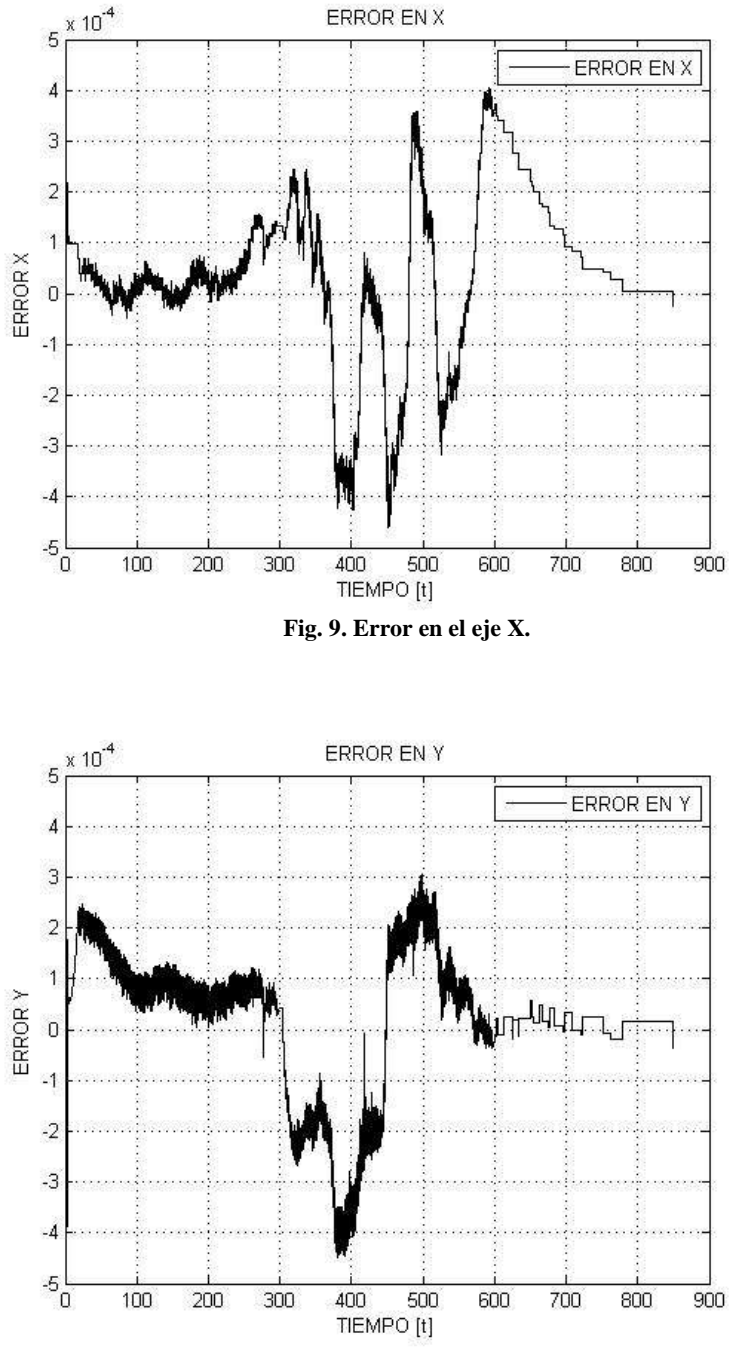

**Fig. 10. Error en el eje Y.**

La Mecatrónica en México, Vol. 3, No. 2, páginas 65 - 74, Mayo 2014 Disponible en línea en www.mecamex.net/revistas/LMEM

ISSN en trámite, 2014 Derechos de autor y derechos conexos, Asociación Mexicana de Mecatrónica A.C

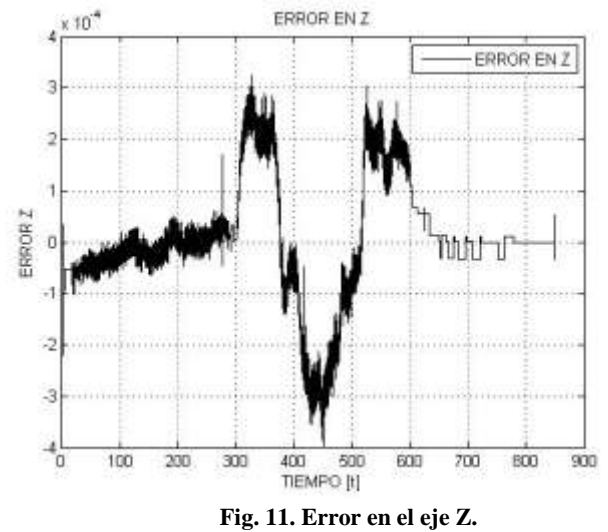

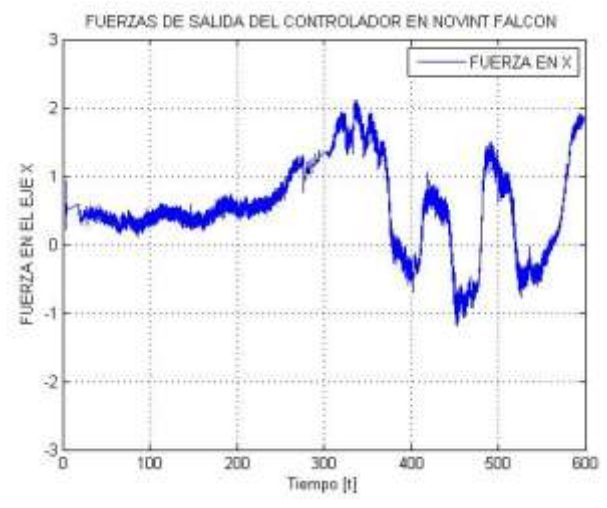

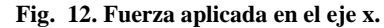

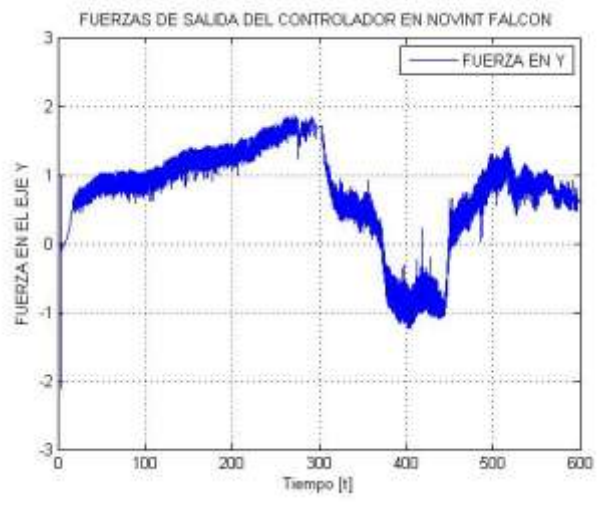

**Fig. 13. Fuerza aplicada en el eje y.**

#### La Mecatrónica en México, Vol. 3, No. 2, páginas 65 - 74, Mayo 2014 Disponible en línea en www.mecamex.net/revistas/LMEM

ISSN en trámite, 2014 Derechos de autor y derechos conexos, Asociación Mexicana de Mecatrónica A.C

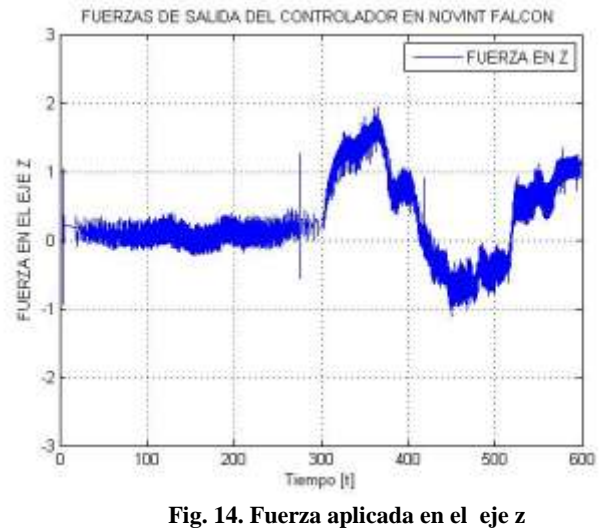

## 7. Conclusiones

Se presentó una planificación de trayectorias en coordenadas cartesianas y además se implementó un control PID lineal para el seguimiento de las trayectorias. Como se observo tiene un buen desempeño el controlador lineal debido a que se programó una trayectoria suave. Lo que permitió tener buenos resultados experimentales, se espera en un futuro aplicarlo con un control no lineal. También se trabajó en un entorno virtual (Chai 3D) auxiliado de Visual Estudio 2008 C++.

Los resultados experimentales son muy buenos lo que permitirá realizar trabajos futuros en teleoperación, diseño háptico y control háptico.

## 8. Referencias

- [1].- Youn K. Kim and Xiaolic Yang. "*Real-Time Performance Analysis of Hand Writing Rehabilitation Excercise in Haptic Virtual Reality*", IEEE, Pags. 1357-1360, 2007.
- [2] Fernando A., Fuertes J., Martínez L, Szabo D. "*Análisis de percepción en entornos acústicos envolventes con asistencia háptica para ciegos*", http://www.haptics-e.org
- [3] Jarillo A, Hernández I. y Domínguez O. "*PHANToM: una interfaz para retroalimentación kinestética, entrenamiento y teleoperación con propósitos de diagnóstico y rehabilitación médica*".
- [4] Kevin R. Cleary C. "*Closed- loop force for haptics simulation of virtual environments*". Haptics-e.
- [5] Parra, V. y Dominguez, O. "*Constrained lagrangian-based force position control for haptics guidance*". Eurohaptics. 2003.
- [6] D.S. Kwon Y.S. Kim J.B. Song. B.H. Ryu. "*Testing time domain passivity control of haptics enabled systems*". In Experimental Robotic, springer Tracts in Advanced Robotics Series. Volume 5. 2003.
- [7] Corno M. and Zefran M. "*Haptics Playback: Modeling, controller desing and stability analysis*". Robotics: Science and Systems, The MIT Press, 2006.
- [8] Novint. Página de internet http://home. novint.com/products/novintfalcon.php. 2009.